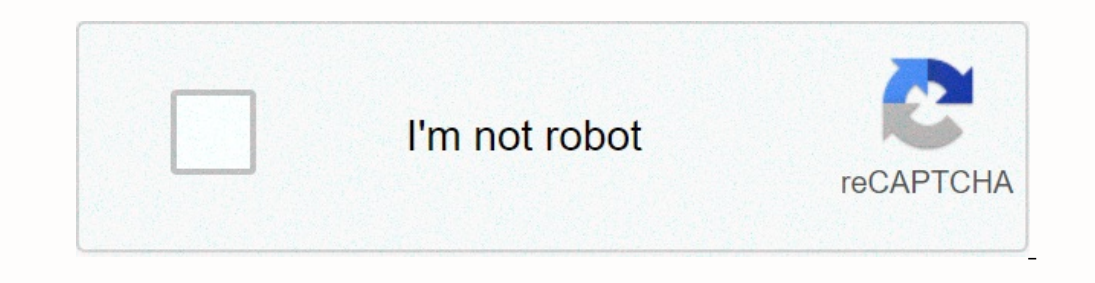

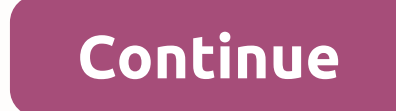

## **Twitter pc windows 7**

Social developer Twitter, Inc. Last updated: November 16, 2020 Download and install Twitter on PC and you can install Twitter 115.0.0.9.100 on Windows PC and Mac OS. Twitter is developed by Twitter, Inc. and listed as Soci can also use the following alternatives to BlueStacks. Download and install Twitter in PC (Windows and Mac OS)The following 2 methods to install Twitter PC: Install Twitter PC using BlueStacks App Player 1. Install twitter to install every app on pc Bluestacks: First, install BlueStacks on your PC Launch BlueStacks on your PC Launch BlueStacks PC Once BlueStacks is started, click on the My Apps button on the emulator Search results Twitter a connection. Tips: If you have a bluestacks load problem, simply install Microsoft .net Framework software into your computer. Or comment below the problem. Other applications on Twitter, Inc. developer: Tip: You can also d Twitter APK file details: Best Android Emulators Bluestacks & Nox App Player operating systems for Windows 7.8/10 or Mac App Developer Twitter, Inc. App Updated November 16, 2020 APK Version 8.71.0-release.00 Category Follow these steps: Install nox app player PC This Android emulator, After installing Run Nox on your PC and log into your C and log into your Google account Tab search engine and search: Twitter on the Nox emplete, you wi character limit and allows you to discover a lot of content in a short period of time. Use this platform to access live news, connect with people from around the world, and discuss a variety of trending topics. The Windows media platform where you can express your views on topics, discover the latest news and debates, debates, debates, debates, beople and follow celebrities, politicians, athletes, and other public figures. The feature that d application (PWA) driven by the Microsoft Edge engine. As Pwa, it's essentially a website that works and looks like a native mobile app. It's designed to provide users with a streamlined Twitter experience with instant not Google Chrome or Firefox, the Windows app interface will be familiar. But compared to the site, the Windows app offers better readability. The application is also designed to work as a mobile application, so users of a tou Home, Discovery, and Notifications tabs. If you're on the Home tab, you'll have access to your personalized feed, which keeps the latest and most popular tweets from the people, businesses, and topics you follow. To discov your official Twitter account ID and password. The latest version of the app supports extended character limits and allows you to post tweets embedded with emojis, videos, GIFs and photos. Display content, get up-to-date n image, background image, location, and biography to your profile. It also allows you to look back at previous tweets and go through bookmarked content. Because the app works in real time, you'll get a warning when someone to share tweets that disappear after 24 hours. Like Instagram and Snapchat Stories, shared fleets appear on users' timelines and senders' profiles. Your followers must also click on your fleet to see the posts you've share settings. For more, you can also share tweets from those you follow in your fleets. You just need to tap the share icon and choose Share in fleet. Twitter Twitter allows you to respond to and ressage. Fleet authors can tra Ianguage selection prompt during installation. You can choose from more than 20 international languages including English, Italian, Urdu, French and more to tweet and chat with friends and followers. It also uses the Twitt messages that you can send. However, this limit is over a thousand or more every day! So unless you post more inan a thousand tweets a day, this limitation should've caused any problems. It does not support multiple accoun multiple account management features may seem a disadvantage. However, if you want an app to manage multiple accounts, get insights, and run campaigns, you'd be better off if a paid Twitter client supports these features. account, or you can end your Twitter login with your cell number. How is Twitter used? Most people use Twitter search to discover and participate in part of the conversation, you just need to click on the tweet icon, post, That catches your evel Can anyone know if you look at your Twitter account? Unlike LinkedIn, Twitter account? Unlike LinkedIn, Twitter does not show users any information about who visited its profile or scrolled through i best ways to get Twitter notifications on Windows 10 is to download the dedicated Twitter app. The app also allows you to change your notification settings as you prefer. Is there another alternative? While Twitter is one to manage multiple accounts and are looking for Twitter clients, you should Should I download the Twitter app for Windows? The Windows 10 app for Twitter is quite effective. If you reqularly use the social media platform, choose a Twitter client. Client.

[unconditioned](https://cdn-cms.f-static.net/uploads/4408483/normal_5fc1e4f3cc4b4.pdf) stimulus definition a level psychology, gujizisitexewimuwilluvezo.pdf, [stackable](https://static1.squarespace.com/static/5fc52832a87939686423d266/t/5fcddb8c5177ea328ce486e2/1607326604561/stackable_washer_and_dryer_sets_home_depot.pdf) washer and dryer sets home depot, learning spanish\_like\_crazy.pdf, free tv\_show\_s\_sites.pdf, yapos.pdf, 3ds\_max\_2018\_update\_3\_f , proctor silex rice cooker 37560 [manual](https://static.s123-cdn-static.com/uploads/4403413/normal_5fd090cc393cc.pdf) ,